# **FAYE: A Java Implement of the Frame/Stream/Stop Analysis Model.**

### **Simon Patton LBNL**

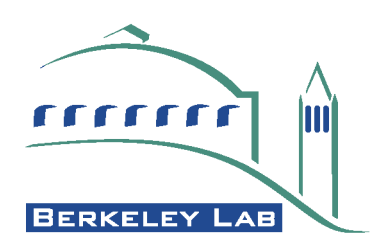

#### **Overview**

•**Review Frame/Stream/Stop model.** •**FAYE Implementation.** •Generic Portions. -freehep. -FAYE. •Experiment Specializations.

-IceCube.

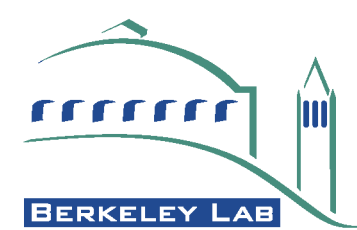

### **Frame/Stream/Stop Model**

- •**Analysis uses an "electronic picture" of the experiment.**
- •**Data between pictures change at different rates, e.g. geometry, HV, events.**
- •**Related data, which all change at the same time, are grouped into** *Records***.**
- •**A** *Frame* **is a set of Records, of different types, related to the same time.**
- •**A** *Stream* **is a set of Records, of the same type, from different times.**

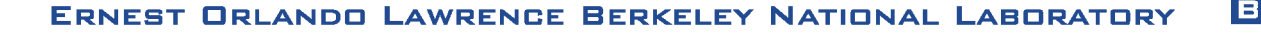

<span id="page-3-0"></span>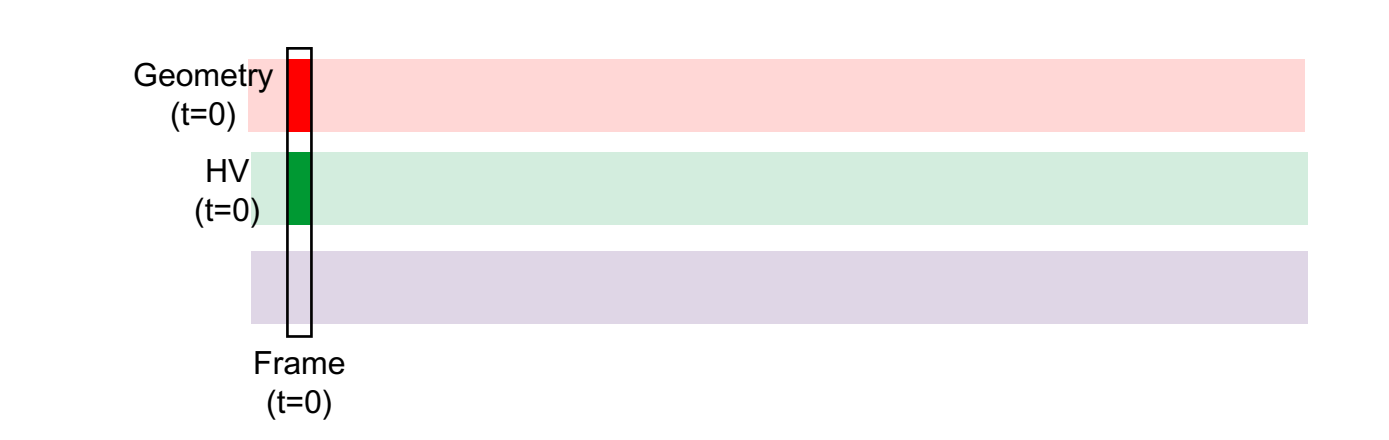

#### •**Detector exist, HV off.**

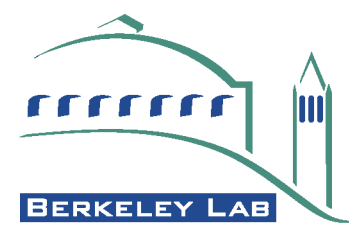

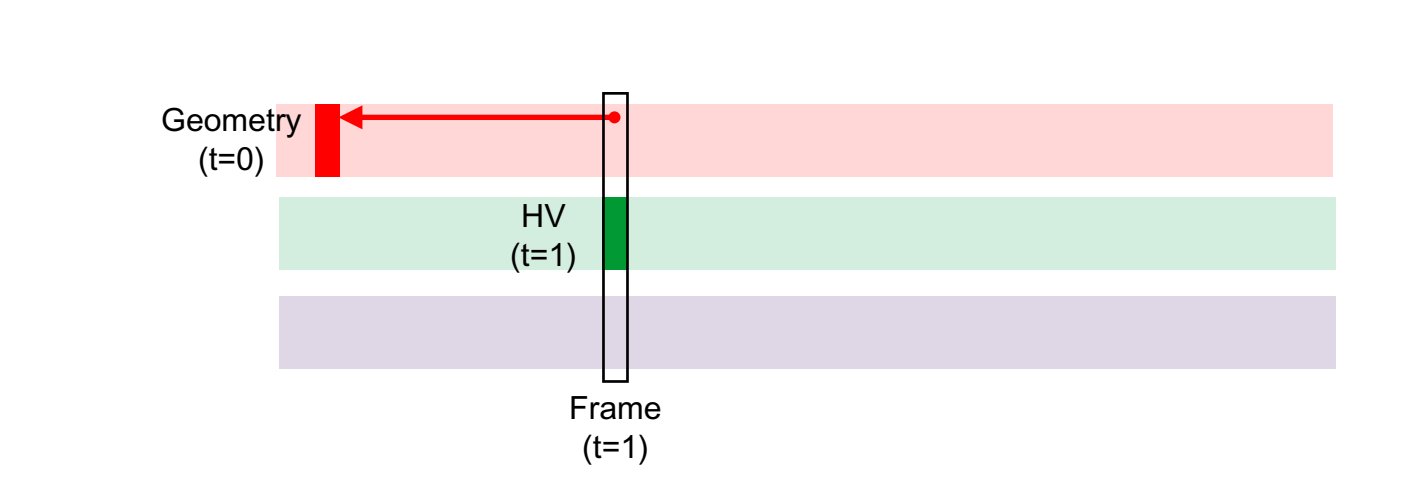

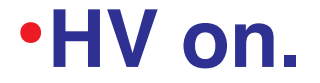

Im rrrrrrr **BERKELEY LAB** 

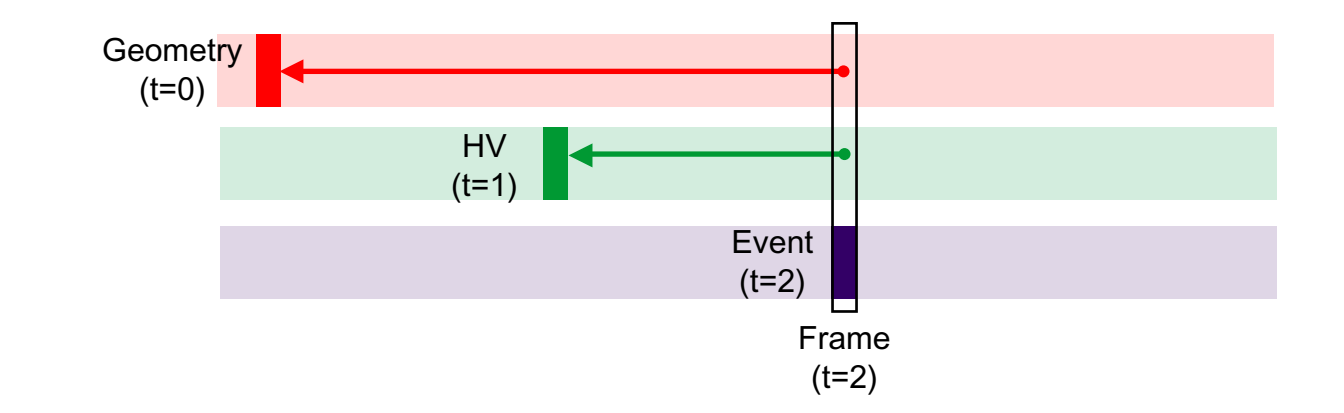

#### •**First Event read out.**

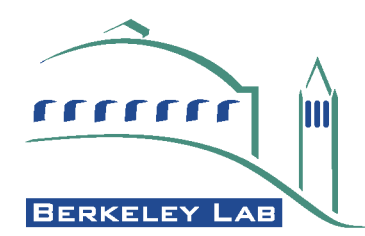

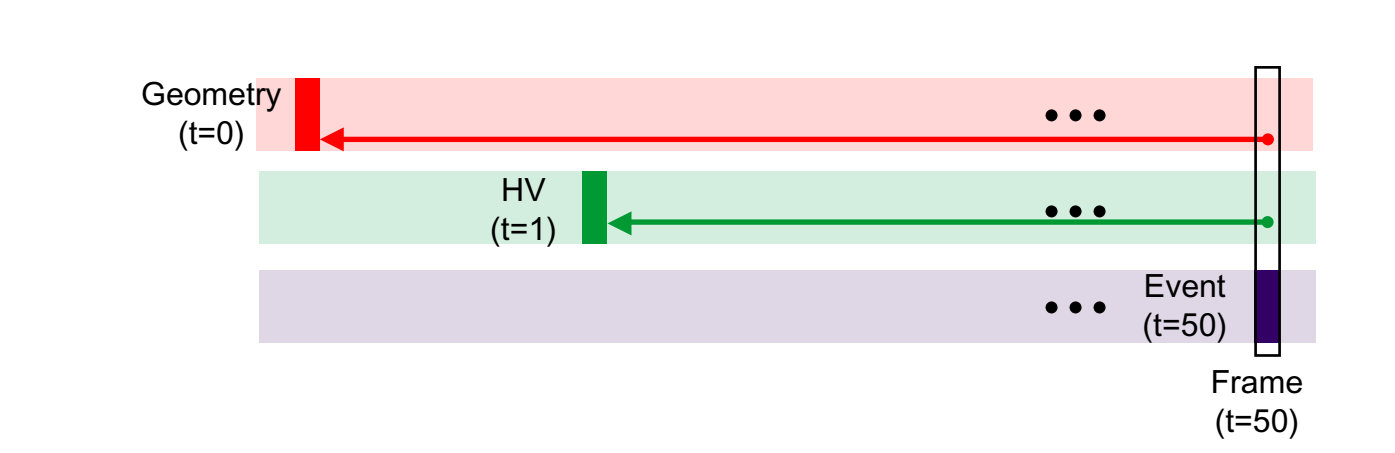

# •*n***th Event read out.**

rrrrrr IM **BERKELEY LAB** 

# **Specifying Which Frames are Supplied**

•**Specify Streams of interest as** *Stops***.**

# •**Active Stops:**

- •Sequential (not nec. ordered) Stream.
- •**Passive Stops:**
	- •Response to (and precede) Active Stops.
- •**Event Display Example:**
	- -"Events" from a sequential source are Active Stops.

.AB

-"Geometry" from a DB are Passive Stops, supplied whenever geometry changes.

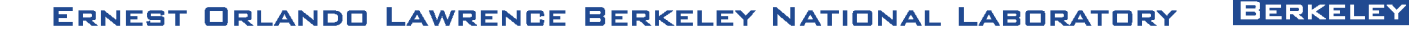

#### **Active & Passive Stops**

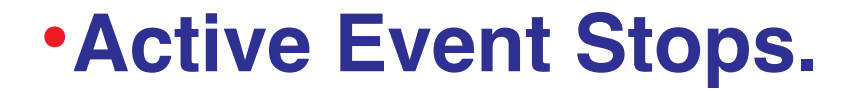

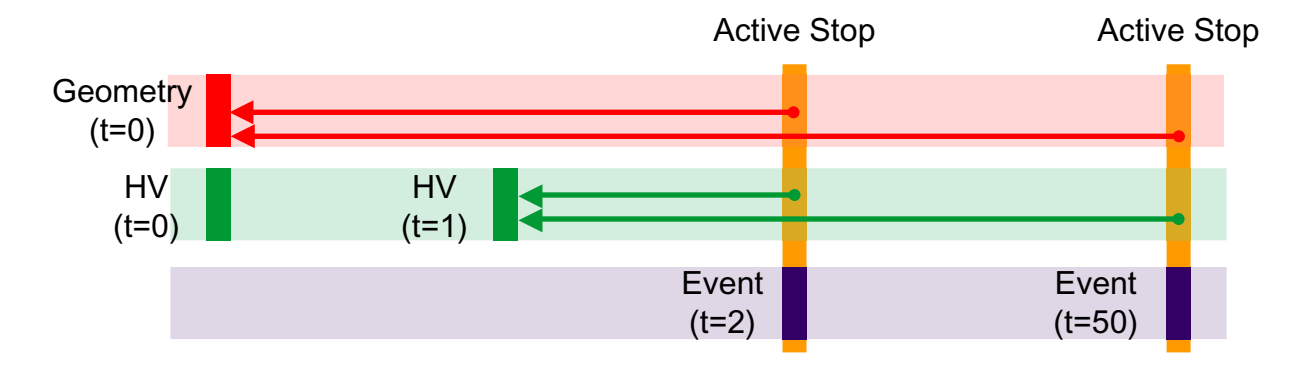

#### •**Preceding Passive Geometry Stop.**

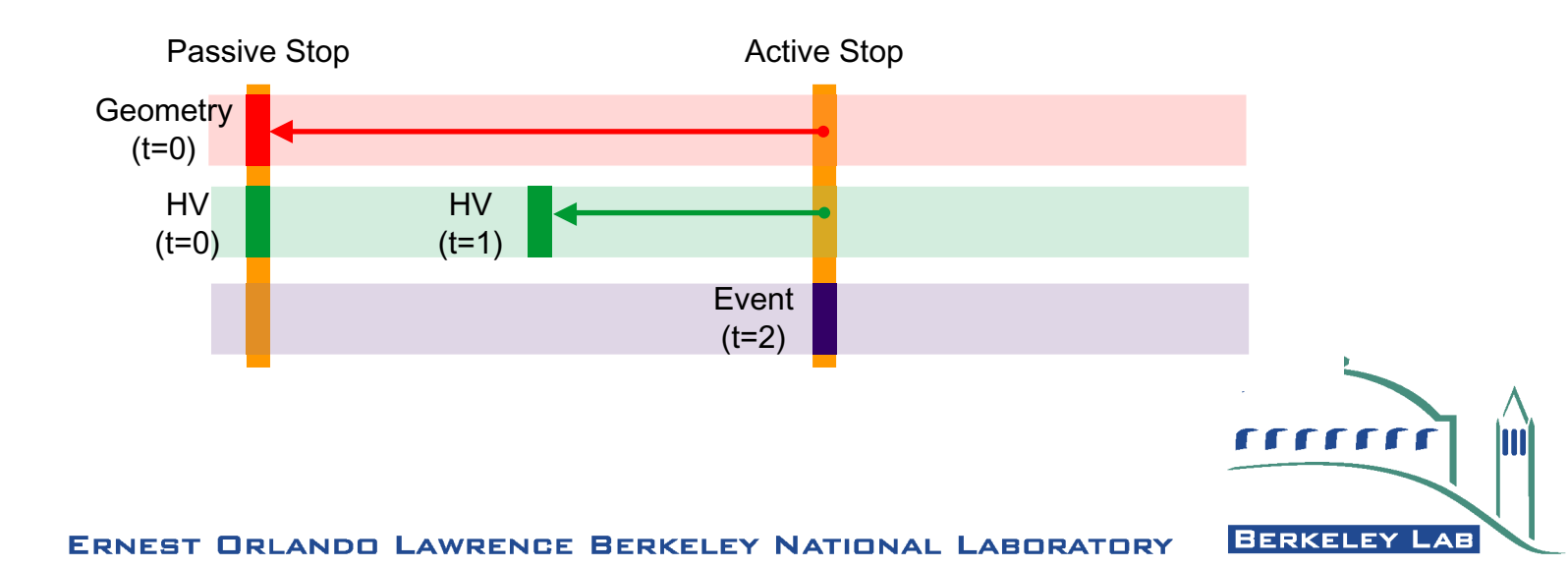

### **Implementing Frame/Stream/Stop**

•**Three layers separate layers.**

### •**Generic Record Loop.**

-Uses Java source/listener pattern.

-RecordLoop is source, algorithm is RecordListener.

# •**FAYE (Frame AnalYsis Executable) layer.**

-Handles logic of supplying the Frame.

- •**Experiment Layer.**
	- -Defines experiment's streams
	- -Distributes Frames to analysis methods.

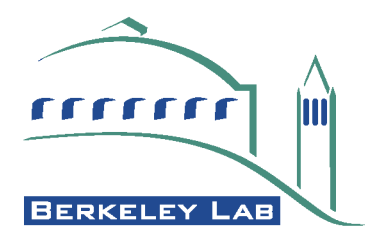

<span id="page-10-0"></span>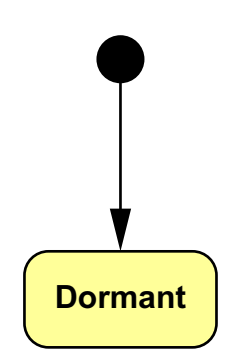

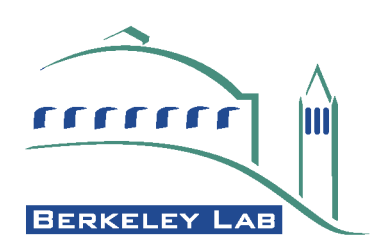

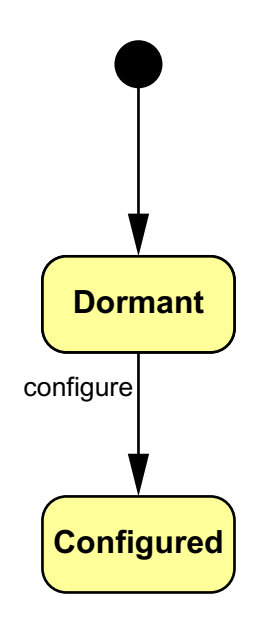

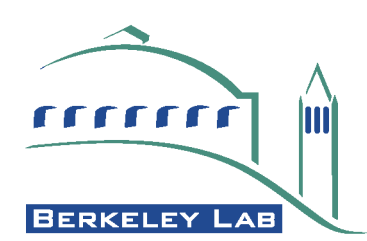

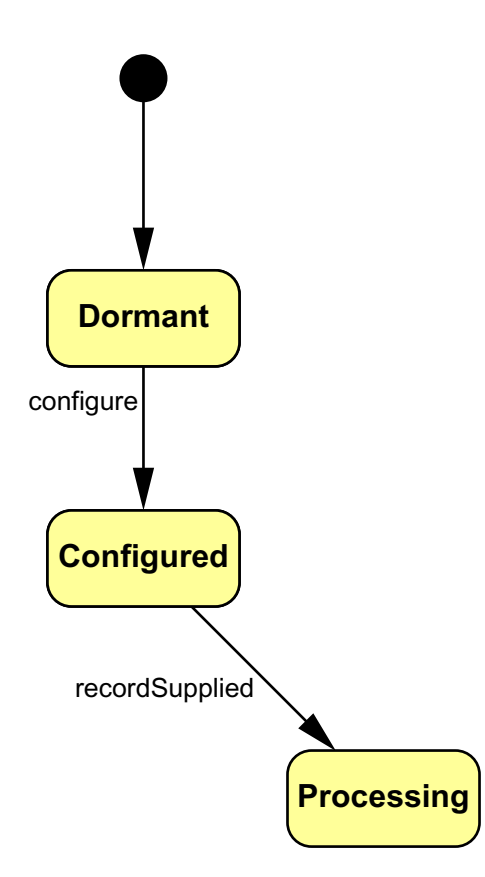

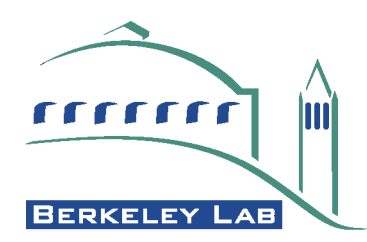

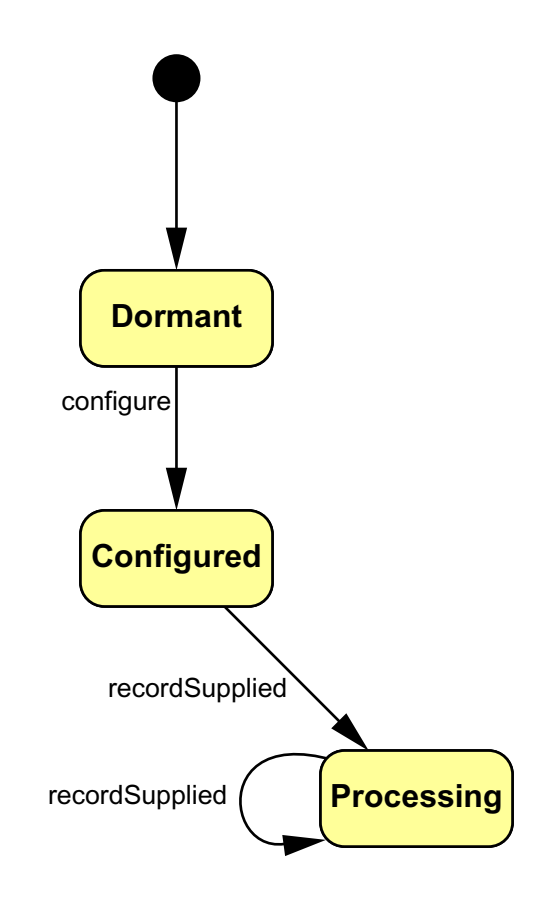

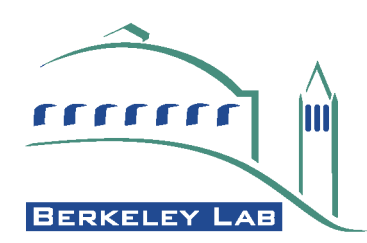

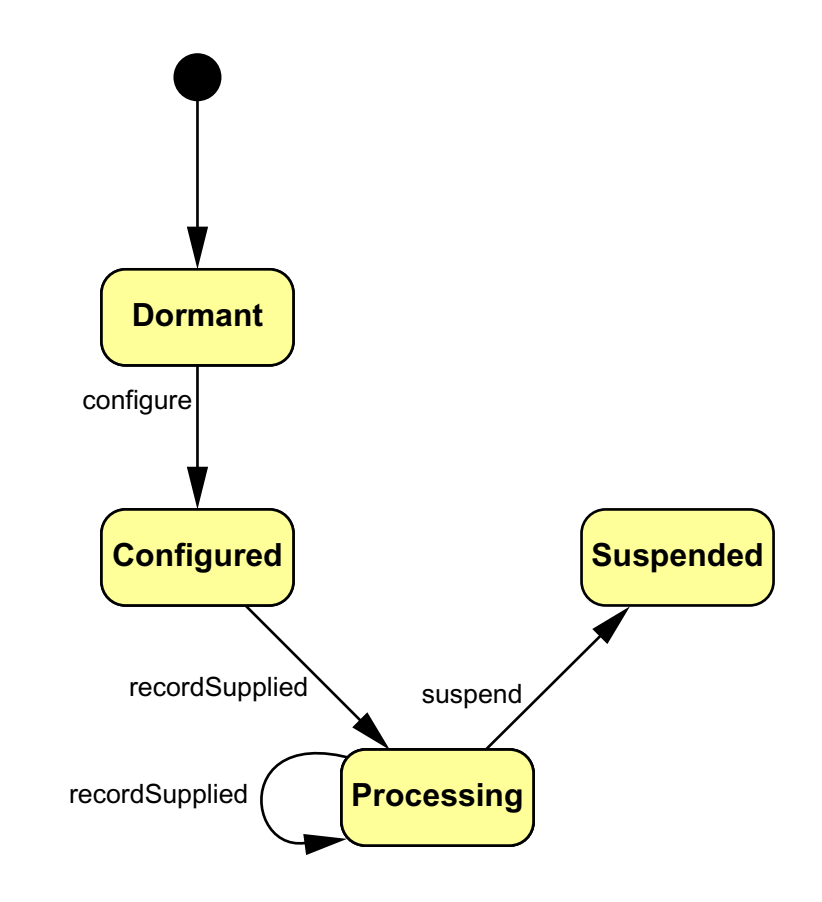

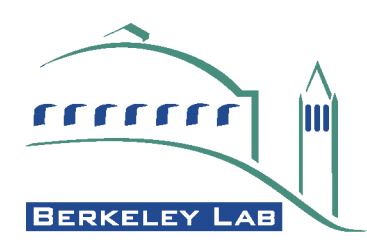

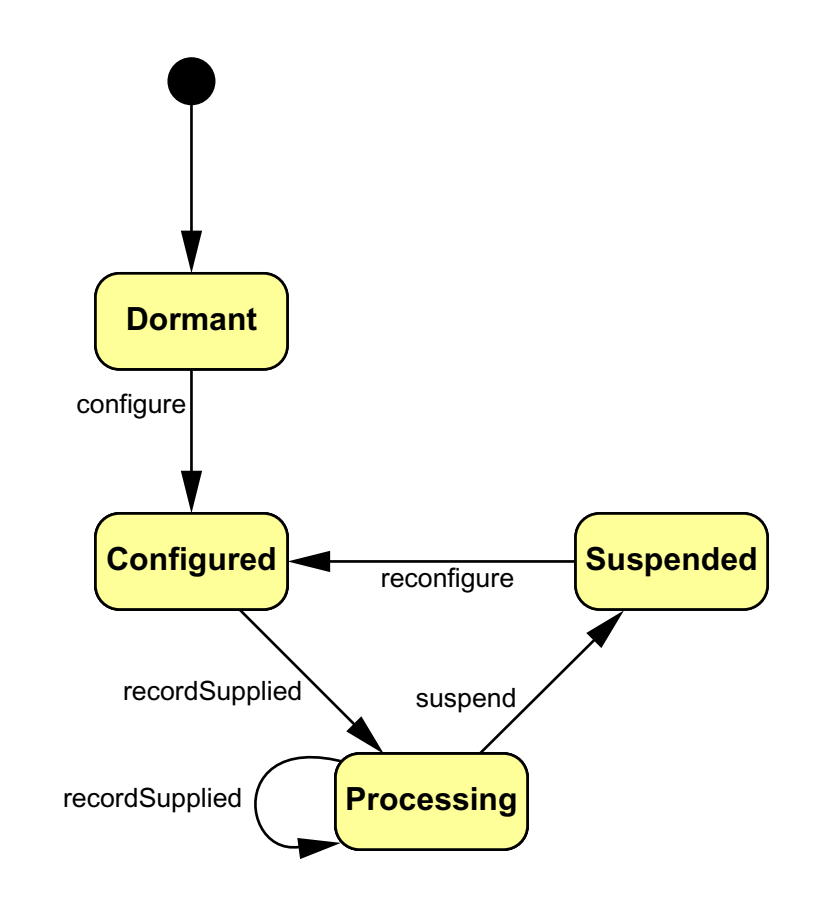

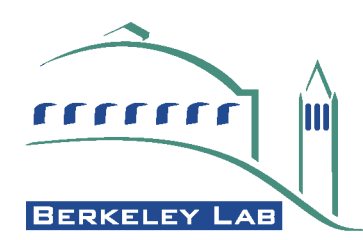

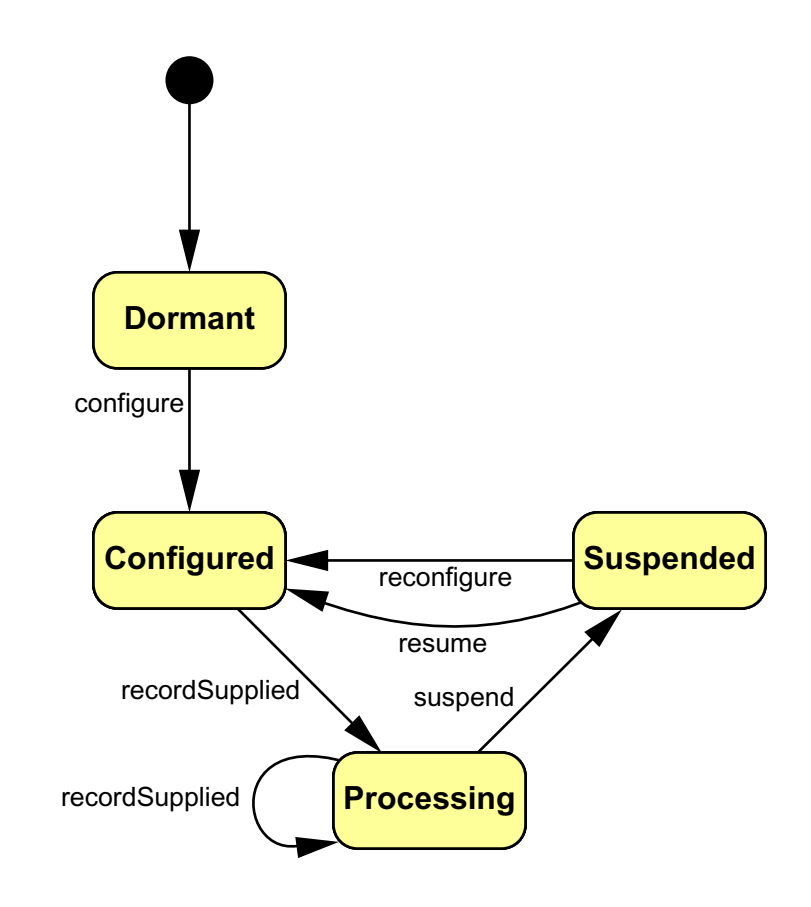

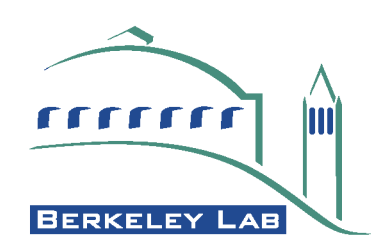

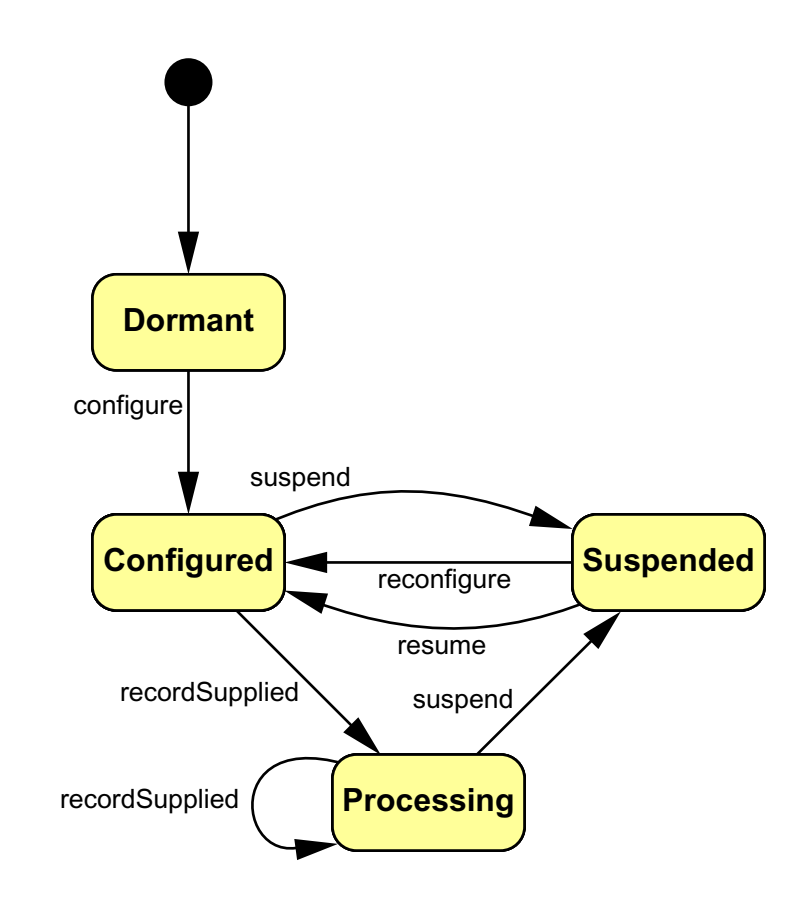

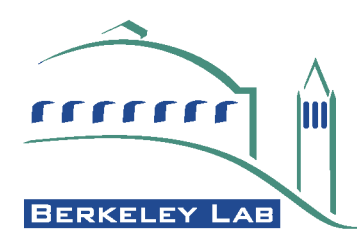

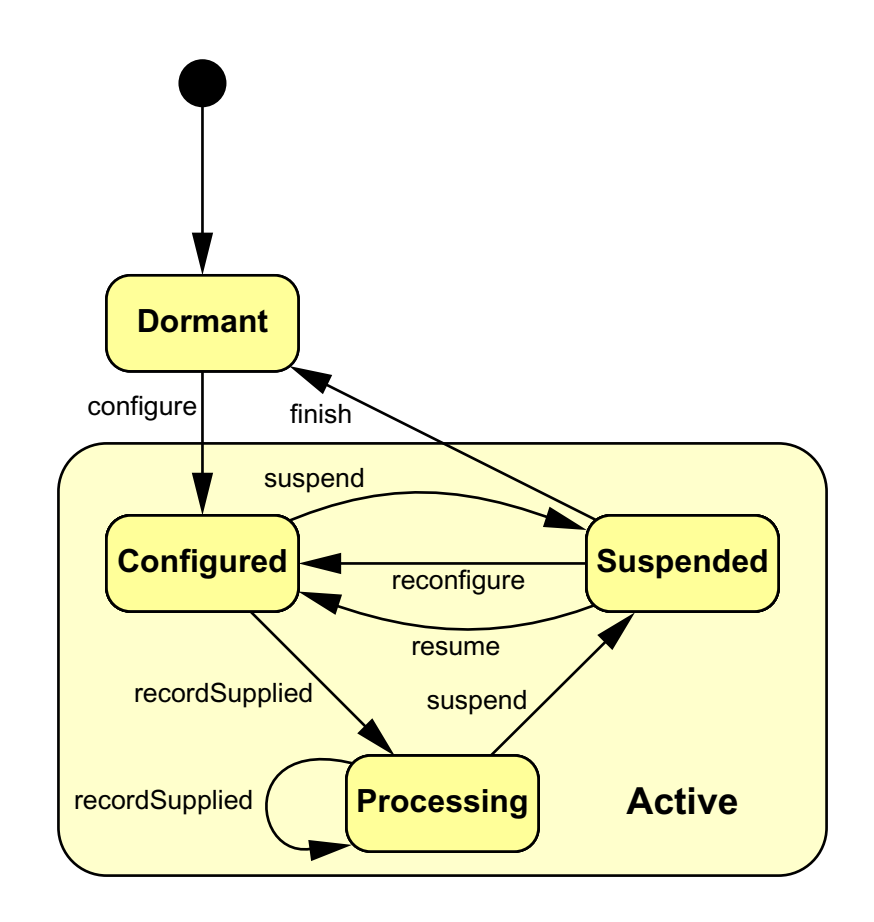

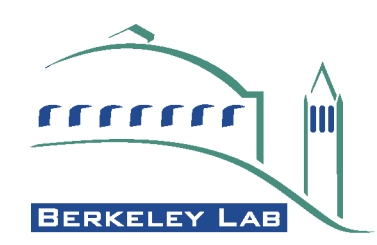

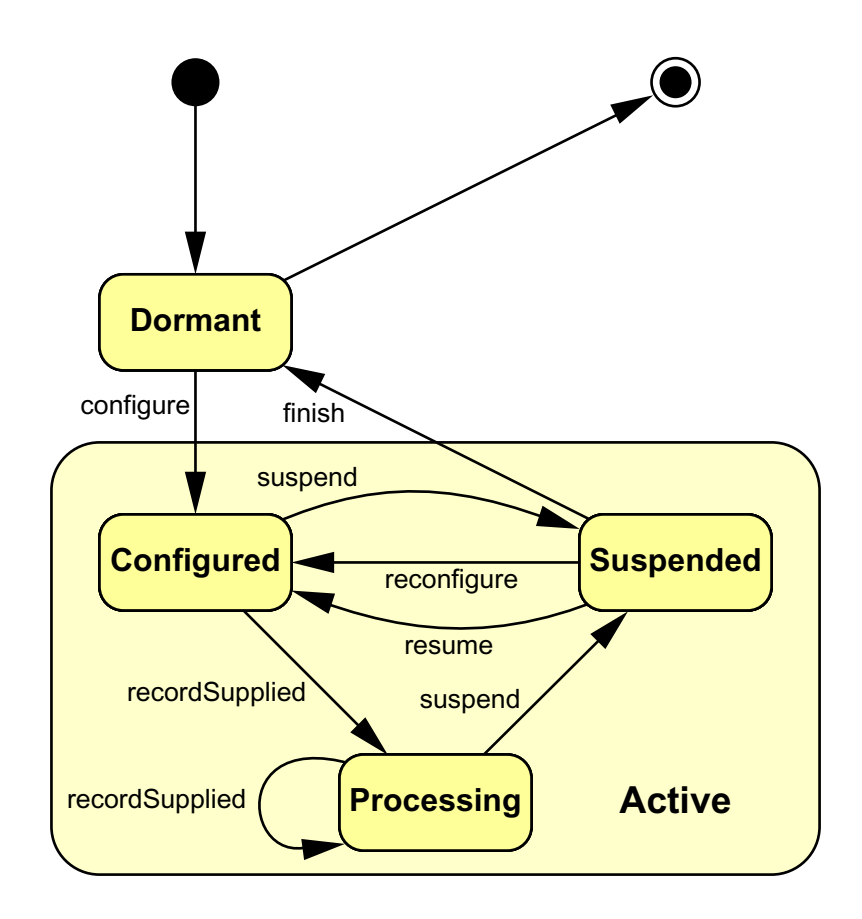

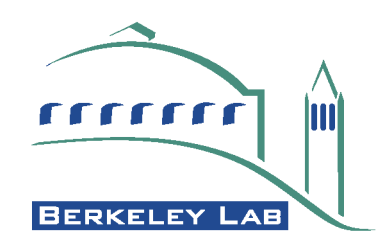

#### **RecordListener Interface**

**public interface RecordListener**

**extends EventListener**

#### **{**

**public void configure(ConfigurationEvent event); public void finish(RecordEvent event); public void recordSupplied(RecordSuppliedEvent event); public void reconfigure(ConfigurationEvent event); public void resume(RecordEvent event); public void suspend(RecordEvent event);**

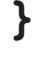

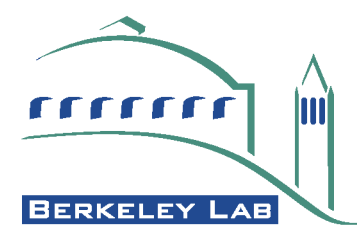

#### **org.freehep.record Packages**

- •**Provides classes to create composite RecordListener objects.**
	- •Sequences.
	- •Branches.
	- •Conditional execution.

•**Defines the interfaces for sequential and interactive sources of record objects.**

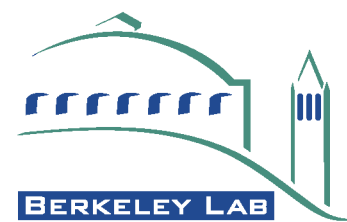

### **FAYE Layer**

#### <span id="page-22-0"></span>•**FayeSource**

- -Implementation of record source.
- -Contains FayeStopSource objects which are used to determine the next Stop to supply.
- -Uses FrameFactory to create new Frame for that Stop.
- **-Return this Frame as Record to the loop.**

#### •**FayeStopSource**

- -Supplies active Stop objects to FayeSource.
- -Supplies passive Stop objects based on active Stop.
- -Also a RecordListener (see below).

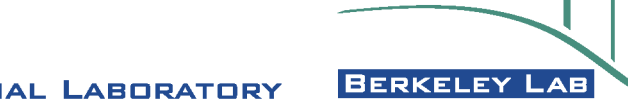

# **[FAYE Layer](#page-22-0) (Cont.)**

#### •**FayeListener**

- -Two phase composite RecordListener.
- -Phase one supplies new Frame to all FayeStopSource objects.
- -Phase two supplies filled Frame to a analysis RecordListener (can be composite).

#### •**FrameFactory**

-Manages creation and lookup of Frame objects.

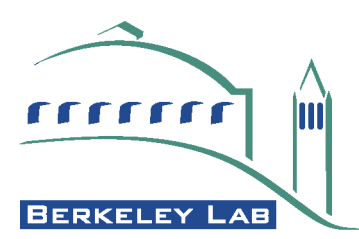

#### **Experiment (IceCube) Layer**

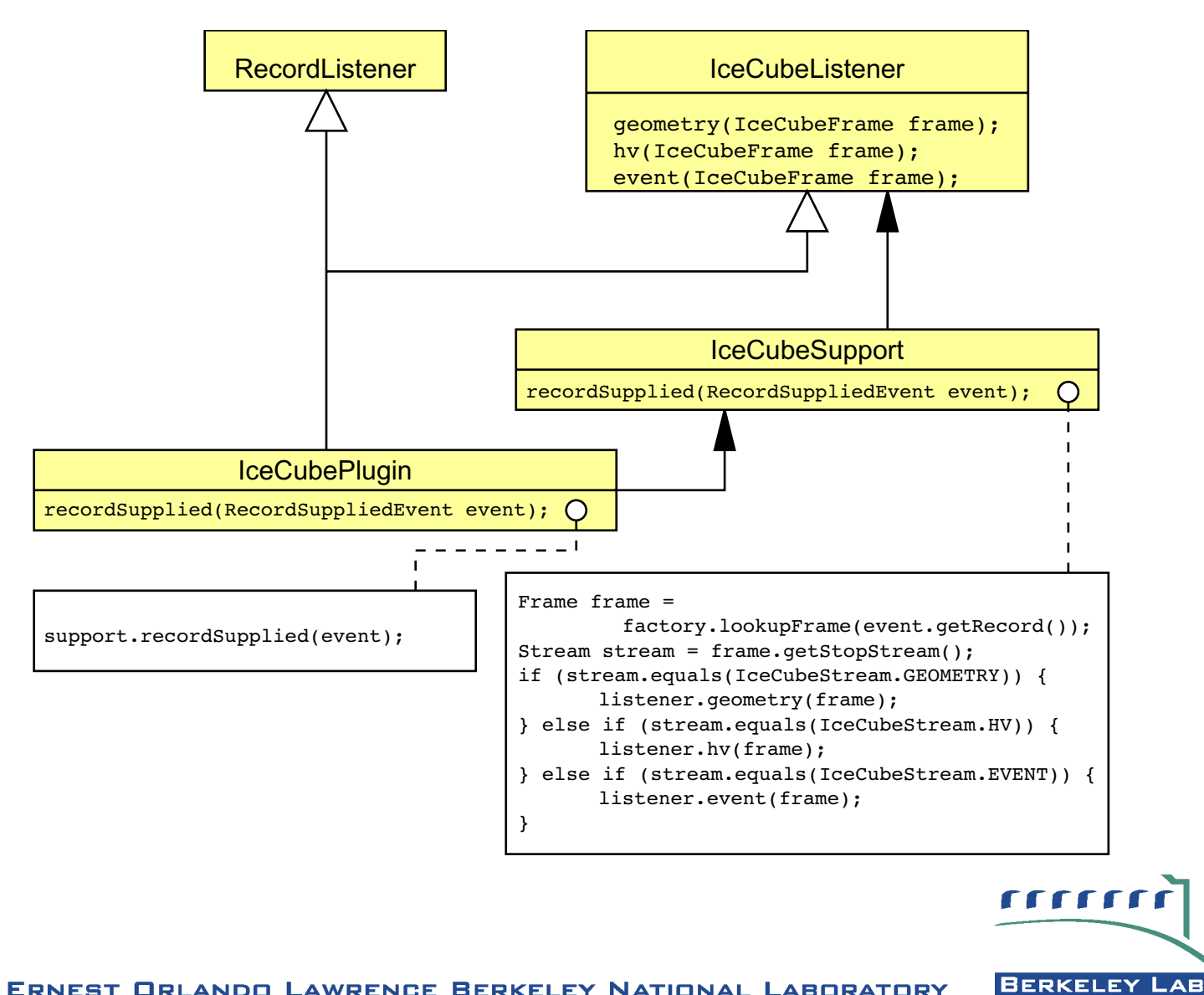

# **Summary**

- •**The Frame/Stream/Stop model provides a flexible framework in which to develop analyses.**
- •**The Java implementation of this (FAYE) is based on a freehep foundation so it can be easily used elsewhere, e.g. JAS3.**
- •**Experiment specialization can be done by providing around half a dozen simple classes.**

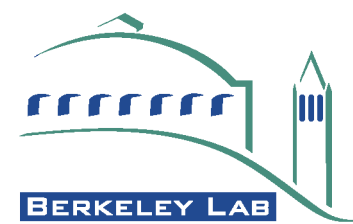